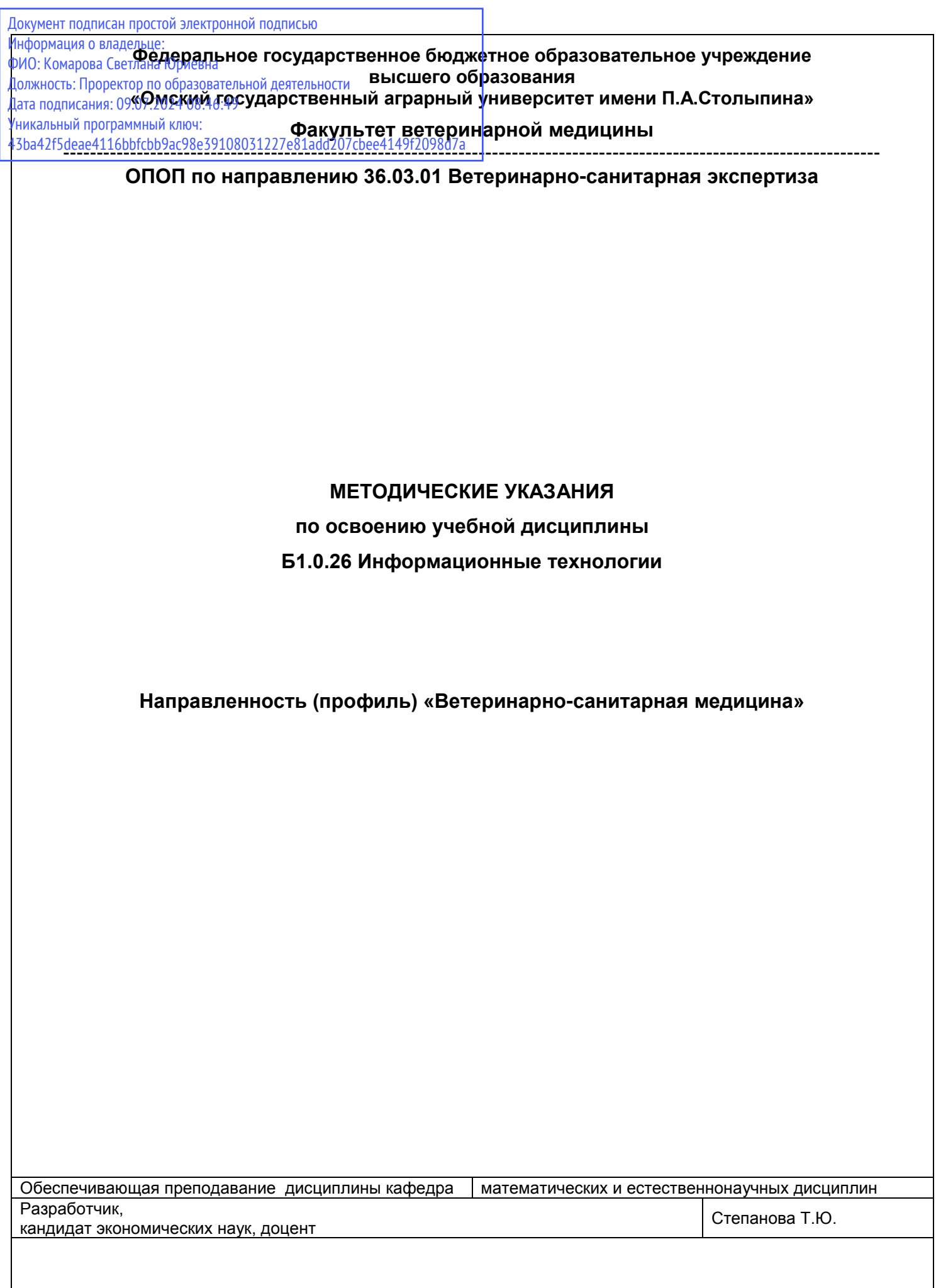

# СОДЕРЖАНИЕ

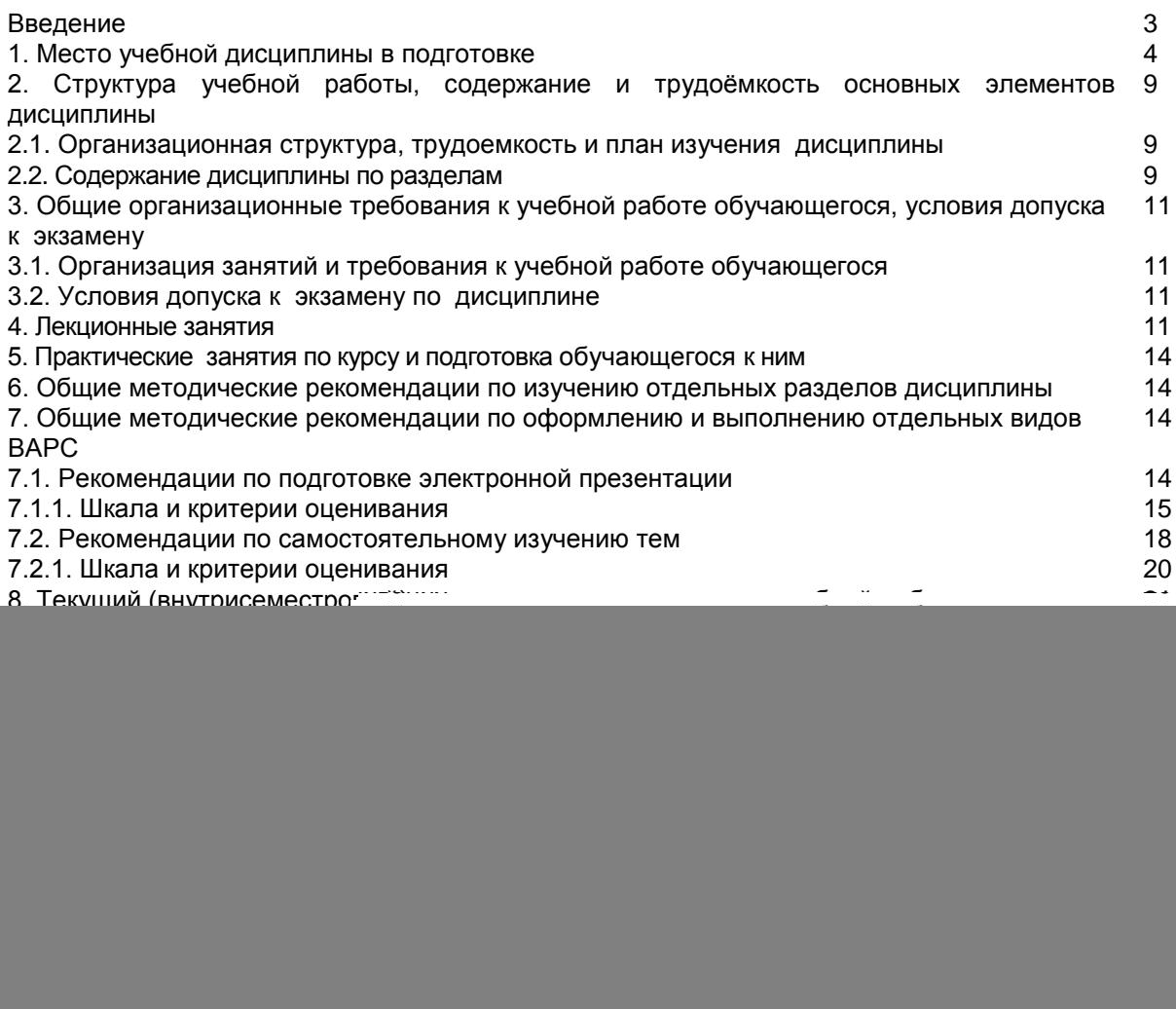

#### **ВВЕДЕНИЕ**

1. Настоящее издание является основным организационно-методическим документом учебнометодического комплекса по дисциплине в составе основной профессиональной образовательной программы высшего образования (ОПОП ВО). Оно предназначено стать для них методической основой по освоению данной дисциплины.

2. Содержательной основой для разработки настоящих методических указаний послужила Рабочая программа дисциплины, утвержденная в установленном порядке.

3. Методические аспекты развиты в учебно-методической литературе и других разработках, входящих в состав УМК по данной дисциплине.

4. Доступ обучающихся к электронной версии Методических указаний по изучению дисциплины, обеспечен в электронной информационно-образовательной среде университета.

При этом в электронную версию могут быть внесены текущие изменения и дополнения, направленные на повышение качества настоящих методических указаний.

#### Уважаемые обучающиеся!

Приступая к изучению новой для Вас учебной дисциплины, начните с вдумчивого прочтения разработанных для Вас кафедрой специальных методических указаний. Это поможет Вам вовремя понять и правильно оценить ее роль в Вашем образовании.

Ознакомившись с организационными требованиями кафедры по этой дисциплине и соизмерив с ними свои силы, Вы сможете сделать осознанный выбор собственной тактики и стратегии учебной деятельности, уберечь самих себя от неразумных решений по отношению к ней в начале семестра, а не тогда, когда уже станет поздно. Используя эти указания, Вы без дополнительных осложнений подойдете к промежуточной аттестации по этой дисциплине. Успешность аттестации зависит, прежде всего, от Вас. Ее залог - ритмичная, целенаправленная, вдумчивая учебная работа, в целях обеспечения которой и разработаны эти методические указания.

#### $1<sub>1</sub>$ Место учебной дисциплины в подготовке выпускника

Учебная дисциплина относится к дисциплинам ОПОП университета, состав которых определяется вузом и требованиями ФГОС.

#### Цель дисциплины:

- ознакомить студентов с основами современных информационных технологий (ИТ), архитектуры современного персонального компьютера (ПК), операционных систем и внешних устройств;

получение навыков работы в качестве пользователя персонального компьютера, навыков стандартных программных средств в научно-исследовательской, расчетноприменения аналитической, проектно-технологической деятельности.

#### В ходе освоения дисциплины обучающийся должен:

иметь целостное представление о информационных процессах, системах, технологиях и моделях: владеть: современными средствами и методами работы с информацией в глобальных компьютерных сетях:

знать: устройство ПК, основы работы на компьютере, в сети Интернет;

уметь применять новые информационные технологии для решения поставленных задач.

1.1. Перечень компетенций с указанием этапов их формирования в результате освоения учебной дисциплины:

![](_page_3_Picture_52.jpeg)

![](_page_4_Picture_222.jpeg)

![](_page_5_Picture_2.jpeg)

![](_page_6_Picture_526.jpeg)

![](_page_7_Picture_4.jpeg)

![](_page_8_Picture_622.jpeg)

# 2. Структура учебной работы, содержание и трудоёмкость основных элементов дисциплины

![](_page_9_Picture_18.jpeg)

#### $2.1$ Организационная структура, трудоемкость и план изучения дисциплины

2.2. Укрупнённая содержательная структура учебной дисциплины и общая схема её реализации в учебном процессе

![](_page_9_Picture_19.jpeg)

![](_page_10_Picture_344.jpeg)

#### **3. Общие организационные требования к учебной работе обучающегося 3.1. Организация занятий и требования к учебной работе обучающегося**

Организация занятий по дисциплине носит циклический характер. По шести разделам предусмотрена взаимоувязанная цепочка учебных работ: лекция – самостоятельная работа обучающихся (аудиторная и внеаудиторная). На занятиях студенческая группа получает задания и рекомендации.

Для своевременной помощи обучающимся при изучении дисциплины кафедрой организуются индивидуальные и групповые консультации, устанавливается время приема выполненных работ.

 Учитывая статус дисциплины к её изучению предъявляются следующие организационные требования:

- обязательное посещение обучающимся всех видов аудиторных занятий;

- ведение конспекта в ходе лекционных занятий;

- качественная самостоятельная подготовка к практическим занятиям, активная работа на них;

- активная, ритмичная самостоятельная аудиторная и внеаудиторная работа обучающегося, своевременная сдача преподавателю отчетных документов по аудиторным и внеаудиторным видам работ;

в случае наличия пропущенных обучающимся занятиям, необходимо получить консультацию по подготовке и оформлению отдельных видов заданий.

Для успешного освоения дисциплины, обучающемуся предлагаются учебно-информационные источники в виде учебной, учебно-методической литературы по всем разделам.

#### 3.2. Условия допуска к экзамену (при наличии)

Экзамен является формой контроля, который выставляется обучающемуся согласно «Положения о текущем контроле успеваемости, промежуточной аттестации обучающихся по программам высшего образования (бакалавриат, специалитет, магистратура) и среднего профессионального образования в ФГБОУ ВО Омский ГАУ», выполнившему в полном объеме все перечисленные в п.2-3 требования к учебной работе, прошедший все виды тестирования, выполнения реферата с положительной оценкой. В случае не полного выполнения указанных условий по уважительной причине, обучающемуся могут быть предложены индивидуальные задания по пропущенному учебному материалу.

#### 4. Лекционные занятия

Для изучающих дисциплину читаются лекции в соответствии с планом, представленным в таблице 3.

![](_page_11_Picture_33.jpeg)

Таблица 3 - Пекционный курс

![](_page_12_Picture_416.jpeg)

- материально-техническое обеспечение лекционного курса – см. Приложение 6;

- обеспечение лекционного курса учебной, учебно-методической литературой и иными библиотечно-

информационными ресурсами и средствами обеспечения образовательного процесса – см. Приложения 1 и 2.

#### **5. Практические занятия по дисциплине и подготовка к ним**

#### **(не предусмотрено учебным планом)**

# 5.1 **Лабораторный практикум по курсу и подготовка обучающегося к ним**

Таблица 5 - Примерный тематический план лабораторных занятий по разделам учебной дисциплины

![](_page_12_Picture_417.jpeg)

*Примечания:*

- материально-техническое обеспечение лабораторного практикума – см. Приложение 6;

- обеспечение лабораторного практикума учебной, учебно-методической литературой и иными библиотечно-

информационными ресурсами и средствами обеспечения образовательного процесса – см. Приложения 1 и 2.

#### **6. Общие методические рекомендации по изучению отдельных разделов дисциплины**

 При изучении конкретного раздела дисциплины, из числа вынесенных на лекционные и практические занятия, обучающемуся следует учитывать изложенные ниже рекомендации. Обратите на них особое внимание при подготовке к аттестации.

Работа по теме прежде всего предполагает ее изучение по учебнику или пособию. Следует обратить внимание на то, что в любой теории, есть либо неубедительные, либо чересчур абстрактные, либо сомнительные положения. Поэтому необходимо вырабатывать самостоятельные суждения, дополняя их аргументацией, что и следует демонстрировать на семинарах. Для выработки самостоятельного суждения важным является умение работать с научной литературой. Поэтому работа по теме кроме ее изучения по учебнику, пособию предполагает также поиск по теме научных статей в научных журналах по информатике и ветеринарно-санитарной экспертизе. Такими журналами являются: Информатика и образование, Информационные и телекоммуникационные технологии.

Самостоятельная подготовка предполагает использование ряда методов.

1. Конспектирование. Конспектирование позволяет выделить главное в изучаемом материале и выразить свое отношение к рассматриваемой автором проблеме.

Техника записей в конспекте индивидуальна, но есть ряд правил, которые могут принести пользу его составителю: начиная конспект, следует записать автора изучаемого произведения, его название, источник, где оно опубликовано, год издания. Порядок конспектирования:

а) внимательное чтение текста;

б) поиск в тексте ответов на поставленные в изучаемой теме вопросы;

в) краткое, но четкое и понятное изложение текста;

г) выделение в записи наиболее значимых мест;

д) запись на полях возникающих вопросов, понятий, категорий и своих мыслей.

2. Записи в форме тезисов, планов, аннотаций, формулировок определений. Все перечисленные формы помогают быстрой ориентации в подготовленном материале, подборе аргументов в пользу или против какого- либо утверждения.

3. Словарь понятий и категорий. Составление словаря помогает быстрее осваивать новые понятия и категории, увереннее ими оперировать. Подобный словарь следует вести четко, разборчиво, чтобы удобно было им пользоваться. Из приведенного в УМК глоссария нужно к каждому семинару выбирать понятия, относящиеся к изучаемой теме, объединять их логической схемой в соответствии с вопросами семинарского занятия.

#### **Раздел 1 Основные понятия и история развития информационных технологий** Краткое содержание

Информационные технологии — это система приемов, способов, методов осуществления информационных процессов. Часто под информационными технологиями понимают также технические и программные средства реализации информационных процессов.

В связи с бурным развитием таких новейших средств связи, как спутниковая и сотовая мобильная связь, волоконно-оптические линии связи, появился новый термин — информационно-коммуникационные технологии (ИКТ). Термин «информационная технология» (ИТ) все чаще стал использоваться с момента появления ЭВМ. Однако история развития ИТ началась задолго до появления первых компьютеров. Еще на самых ранних этапах формирования трудовых коллективов для координации выполняемых каждым человеком действий потребовались сигналы общения. Их сложность возрастала с повышением сложности трудовых процессов.

#### **Раздел 2 Основы базовых информационных технологий**

Краткое содержание

Технологии обработки текстовой, числовой, графической, аудио- и видеоинформации лежат в основе базовых информационных технологий.

Информационная технология, связанная с обработкой данных. Стоит заметить, что она предназначена для решения грамотно структурированных задач, пути и алгоритмы решения которых четко известны и для преодоления, которых есть все необходимые данные входного плана. Данная технология используется, как правило, в исполнительской деятельности сотрудников невысокой квалификации для того, чтобы автоматизировать некоторые рутинные, постоянно повторяющиеся операции управленческой работы.

Базовая информационная технология управленческого типа нужна для информационного обслуживания персонала предприятий, который связан с принятием основных решений. В данном случае информация представляется как регулярные или специальные отчеты управленческого типа и содержит сведения о возможном будущем, настоящем и прошлом предприятия.

Технология автоматизированного офиса необходима для дополнения существующей системы связи сотрудников структуры. Автоматизация офиса подразумевает организацию и последующую поддержку процессов коммуникационного плана как внутри компании, так и с внешней средой на основе компьютерных сетей и иных современных инструментов, предназначенных для передачи информации и работы с ней.

Базовая информационная технология, связанная с поддержкой принятия решений необходима для разработки управленческих решений, происходящих по итогам итерационного процесса, где принимает участие система поддержки по принятию решений (это объект управления и вычислительное звено), а также человек (это управляющее звено, которое задает входные данные и оценивает полученный результат).

Технология экспертных систем базируется на применении искусственного интеллекта. Стоит заметить, что экспертные системы предполагают наличие возможности у менеджеров получать консультации ведущих экспертов по разным проблемам, о которых в данных системах есть накопленные знания.

#### Раздел 3 Системы управления базами данных

Краткое содержание

Система управления базами данных (СУБД) представляет собой комплекс языковых и программных средств, которые обеспечивают управление созданием и использованием баз данных.

Современная СУБД состоит из:

ядра - части программ СУБД, отвечающих за управление данными в памяти и журнализацию;

процессора языка базы данных, обеспечивающего оптимизацию запросов на извлечение и изменение данных, и создание БД:

подсистемы поддержки времени исполнения, интерпретирующую программы манипуляции данными, которые создают интерфейс пользователя СУБД;

сервисных программ (внешних утилит), которые обеспечивают прочие возможности по обслуживанию информационных систем. Так как через СУБД осуществляют все процессы, применимые к базам данных. следовательно, лучше будет выделить только её основные возможности.

Основными функциями СУБД являются

Управление данными, хранящимися во внешней памяти

Управление данными, загруженными в оперативную память с использованием дискового кэша Журнализация событий и изменений, резервное копирование и восстановление БД после сбоев поддержка языков обращения с БД (язык определения данных, язык манипулирования данными).

#### Раздел 4 Базовые информационные технологии

#### Краткое содержание

Базовыми информационными технологиями (то есть используемыми практически в любом процессе) являются те, которые в значительной степени определяются требованиями «архитектурного» уровня принципами фон Неймана. Обработка разнородной по форме информации, представляемой разнотипными данными, предопределяет соответствующий ряд средств и технологий, ориентированных на форму представления информации и виды операций.

системы числовой обработки:

системы и технологии обработки текстов (текстовые процессоры, системы распознавания текстов):

средства обработки мультимедийной информации (например, растровой или векторной графики, звука, видео).

Обычно эти технологии реализуются в виде прикладных функционально-ориентированных продуктов, которые ассоциируются с понятием «технологии конечного пользователя».

Базовые информационные технологии включают в себя следующие технологии:

Мультимедийные технологии

Автоматизация офиса

Информационные технологии автоматизированного проектирования

Информационные технологии в промышленности и экономике

Технологии искусственного интеллекта

**САSE-технологии** 

Геоинформационные технологии

Статистические информационные технологии

Информационная технология управления

Информационные технологии в образовании

Информационные технологии организационного управления (корпоративные информационные технологии)

Телекоммуникационные технологии

Технология защиты информации.

#### Раздел 5 Информационные технологии защиты информации

Краткое содержание

Программы информационной безопасности построены вокруг 3 главных составляющих безопасности: Конфиденциальность означает, что информация не разглашается посторонним лицам, организациям и сторонним процессам.

Целостность - сохранение точности и полноты данных. Это означает, что данные нельзя редактировать несанкционированным способом.

Доступность - означает, что информация должна быть доступна при необходимости. Отказа в обслуживании является одним из факторов, который может препятствовать доступности информации.

#### Раздел 6 Прикладные информационные технологии

Краткое содержание

Основная задача прикладных информационных технологий - рациональная организация того или иного вполне конкретного информационного процесса. Осуществляется это путем адаптации к данному конкретному применению одной или нескольких базовых информационных технологий, позволяющих наилучшим образом реализовать отдельные фрагменты этого процесса. Поэтому основными научными проблемами в области исследования прикладных информационных технологий можно считать следующие:

 $1.$ Разработка методов анализа, синтеза и оптимизации прикладных информационных технологии.

 $2.$ Создание теории проектирования информационных технологий различного вида и практического назначения.

Создание методологии сравнительной количественной оценки различных вариантов построения 3. информационных технологий.

Разработка требований к аппаратно-программным средствам автоматизации процессов реализации  $\overline{4}$ . информационных технологий.

### **7. Общие методические рекомендации по оформлению и выполнению отдельных видов ВАРС 7.1. Рекомендации по подготовке электронной презентации**

**Учебные цели, на достижение которых ориентировано выполнение электронной презентации:** получить целостное представление об основных современных проблемах защиты информации

#### **ПРИМЕРНАЯ ТЕМАТИКА электронной презентации**

1. Современное состояние правового регулирования в информационной сфере. Правовое обеспечение информационной безопасности.

2. Способы распространения программного обеспечения. Защита офисных документов. Техническая

3. защита от несанкционированного копирования.

4. Общие подходы к построению парольных систем. Выбор паролей. Хранение паролей. Передача пароля по сети.

5. Понятие разрушающего программного воздействия. Методы перехвата и навязывания информации

6. Компьютерные вирусы и их классификация. Современные антивирусные программы.

7. Особенности криптографического преобразования информации. Стойкость алгоритмов шифрования. Типы алгоритмов шифрования. Примеры криптографических алгоритмов

8. Противодействие несанкционированному межсетевому доступу. Использование межсетевых экранов (Firewall)

9. Классификация способов несанкционированного доступа и жизненный цикл атак. Нападения на политику безопасности и процедуры административного управления.

10. Способы противодействия несанкционированному сетевому и межсетевому доступу.

Аутентификация пользователя локальной сети. Разграничение доступа к локальной сети

- 11. Безопасная доставка Е-mail сообщений. Использование ключей и цифровых подписей. Сертификация серверов Интернет. Безопасность работы в Интернет с использованием браузера. 12. Технические каналы утечки информации. Активные и пассивные методы защиты информации
- от утечки по техническим каналам.

13. Основные технологии построения защищенных информационных систем

14. Защита информации от несанкционированного доступа. Математические и методические средства защиты

15. Политика безопасности. Критерии и классы защищенности средств вычислительной техники и автоматизированных систем.

16. Защита информации при реализации информационных процессов (ввод, вывод, передача, обработка, накопление, хранение).

17. Основные методы реализации угроз информационной безопасности: методы нарушения секретности, целостности и доступности информации

18. Виды возможных нарушений информационной системы. Понятие угрозы. Анализ угроз безопасности информации. Причины, виды, каналы утечки и искажения информации.

- 19. Методы организационного обеспечения информационной безопасности.
- 20. Оценка безопасности автоматизированных систем
- 21. Информационная безопасность: экономические аспекты
- 22. Методы защиты от внутренних угроз.
- 23. Методы защиты от внешних угроз.
- 24. Безопасность применения пластиковых карт законодательство и практика.
- 25. Утечки информации: как избежать. Безопасность смартфонов.
- 26. Обеспечение безопасности Web-сервисов.
- 27. Аудит программного кода по требованиям безопасности.
- 28. Программные средства анализа локальных сетей на предмет уязвимостей.
- 29. Защита информации на основе биометрии.
- 30. Обзор современных платформ архивации данных.

#### **Этапы работы над электронной презентацией**

Знакомство с любой научной проблематикой следует начинать с освоения имеющейся основной научной литературы. При этом следует сразу же составлять библиографические выходные данные (автор, название, место и год издания, издательство, страницы) используемых источников. Названия работ иностранных авторов приводятся только на языке оригинала.

Начинать знакомство с избранной темой лучше всего с чтения обобщающих работ по данной проблеме, постепенно переходя к узкоспециальной литературе.

На основе анализа прочитанного и просмотренного материала по данной теме следует составить тезисы по основным смысловым блокам, с пометками, собственными суждениями и оценками.

Составление плана. Автор по предварительному согласованию с преподавателем может самостоятельно составить план электронной презентации, с учетом замысла работы по соответствующей теме. Правильно построенный план помогает систематизировать материал и обеспечить последовательность его изложения.

Оглавление (план, содержание) включает названия всех разделов (пунктов плана) электронной презентации и номера слайдов, указывающие начало этих разделов в тексте презентации.

Основная часть презентации может быть представлена одной или несколькими главами, которые могут включать 3-4 слайда (подпункта, раздела).

Здесь достаточно полно и логично излагаются главные положения в используемых источниках, раскрываются все пункты плана с сохранением связи между ними и последовательности перехода от одного к другому.

Заключение (выводы). В этой части обобщается изложенный в основной части материал, формулируются общие выводы, указывается, что нового лично для себя вынес автор презентации из работы над данной темой. Выводы делаются с учетом опубликованных в источниках различных точек зрения по проблеме, рассматриваемой в презентации, сопоставления их и личного мнения автора презентации. Заключение по объему не должно превышать 1-2 слайда.

#### Процедура оценивания

#### 7.1.1 ШКАЛА И КРИТЕРИИ ОЦЕНИВАНИЯ

![](_page_17_Picture_137.jpeg)

Для оценки презентации заполняется таблица, где по каждому из критериев присваиваются баллы от 0 до 10.

оценка «зачтено» - набрано 60 и более баллов;

оценка «не зачтено» - набрано менее 60 баллов.

#### 7.2. Рекомендации по самостоятельному изучению тем

#### **ВОПРОСЫ**

# для самостоятельного изучения темы

Кодирование текстовых данных. Таблица кодирования.

- $1.$ Понятие «данные». Операции с данными.
- Кодирование данных: числовых, текстовых, графических и звуковых.  $2.$
- 3. Основные структуры данных.

#### **ВОПРОСЫ**

#### для самостоятельного изучения темы

Создание и обработка графических изображений.

- $1<sup>1</sup>$ Растровые графические редакторы
- $2<sub>1</sub>$ Векторные графические редакторы
- $\overline{3}$ . Форматы файлов растровой графики
- $\overline{4}$ Основные функции графического редактора

#### **ВОПРОСЫ**

#### для самостоятельного изучения темы

# Классификация баз данных

- $1.$ Реляционные базы данных
- $2.$ Сетевые базы данных

#### **ВОПРОСЫ**

# для самостоятельного изучения темы

Классификация аппаратного обеспечения ПК.

- Структурная организация персонального компьютера (базовая комплектация)
- $2<sub>1</sub>$ Устройства обмена данными

 $1.$ 

- $3<sub>l</sub>$ Устройства ввода информации
- $\overline{4}$ . Устройства вывода информации
- 5. Устройства хранения информации

#### **ВОПРОСЫ**

### для самостоятельного изучения темы

Реализация CASE технологий.

- $1.$ Методы проектирования CASE технологий
- $2.$ Последовательность реализации CASE технологий.

#### **ВОПРОСЫ**

#### для самостоятельного изучения темы

Методы и средства криптографии

- $1<sub>1</sub>$ Система методов криптографии.
- $2.$ Способы видоизменения информации.

#### **ВОПРОСЫ**

### для самостоятельного изучения темы

История развития и современное состояние рынка справочно-правовых систем в России.

- Наиболле распространненые на российском рынке справочно-правовых системы.  $1.$
- $2.$ Система Гарант
- 3. Система Консультант Плюс

#### Общий алгоритм самостоятельного изучения темы

- $1)$ Ознакомиться с рекомендованной учебной литературой и электронными ресурсами;
- $2)$ На этой основе составить развёрнутый план изложения темы
- $3)$ Ответить на практическом занятии на заданные вопросы.

#### 7.2.1 ШКАЛА И КРИТЕРИИ ОЦЕНИВАНИЯ самостоятельного изучения темы

- оценка «зачтено» выставляется, если обучающийся на основе самостоятельного изученного материала, смог всесторонне раскрыть теоретическое содержание темы.

- оценка «не зачтено» выставляется, если обучающийся на основе самостоятельного изученного материала, не смог всесторонне раскрыть теоретическое содержание темы.

#### 8. Текущий (внутрисеместровый) контроль хода и результатов учебной работы обучающегося 8.1 Тестовые вопросы для входного контроля

Гипертекст - это ...

- а) [ ] структурированный текст, в котором могут осуществляться переходы по выделенным меткам
- b) [ ] текст, в котором используется шрифт большого размера
- с) [ ] текст, набранный на компьютере
- d) [ 1 очень большой текст
- 2. Основным элементом электронных таблиц являются...
- а) [ ] ячейка
- $\overline{b}$ ) | 1 столбец
- с) [ ] вся таблица
- d) [ ] строка
- 3. Функциональные клавиши:
- а) [ ] Форматируют текст
- b) [ ] Вычисляют постоянную функцию
- с) [ ] Каждая клавиша в разных программах действует по-разному

4. Преобразование цифрового сигнала в аналоговый при телефонном способе связи при работе в Internet называется ...

а) [ ] модуляция

- b) [ ] коммутация
- с) [ ] демодуляция
- 5. Один гибкий магнитный диск (дискета) может содержать ... Мбайта информации
- 6. В ячейку электронной таблицы можно занести ...
- а) Г 1 диаграмму
- b) [ ] только числа
- с) [ ] числа, формулу и текст
- d) [ ] только формулу
- е) [ ] числа и текст

7. Установить соответствие символам блок-схем и их характеристикам:

![](_page_19_Figure_12.jpeg)

![](_page_19_Picture_139.jpeg)

8. Гиперссылки на web - странице могут обеспечить переход...

- а) [ ] на любую web страницу данного региона
- b) [ ] только в пределах данной web страницы
- с) [ ] на любую web страницу любого сервера Интернет
- d) [ ] только на web страницы данного сервера

9. Соединение двух строк в одну

а) [] курсор в начало первой строки и нажать клавишу DELETE

- b) [] курсор в конец первой строки и нажать клавишу Backspace
- с) [ ] курсор в конец первой строки и нажать клавишу DELETE
- d) [] курсор в начало второй строки и нажать клавишу Backspace
- 10. В результате выполнения алгоритма значение переменной S равно

![](_page_19_Figure_25.jpeg)

- a)  $\lceil$  14
- b)  $[$   $]$  8
- c)  $[112]$
- d)  $[116$
- $e)$   $\overline{1}$  7

11. Если при создании текста в текстовом процессоре Microsoft Word слово оказалось подчеркнуто зеленой волнистой линией, это означает

а) [ ] орфографическую ошибку

b) [ ] грамматическую ошибку

с) [ ] сбой в работе текстового редактора

d) [] что такого слова нет в словаре

12. Текстовый процессор - это

а) [ ] прикладное программное обеспечение, используемое для создания текстовых документов и работы с ними.

b) [ ] пакет программ, модернизирующий как программный продукт, так и пользовательский интерфейс операционной системы

с) [ ] прикладное программное обеспечение, используемое для создания таблиц, рисунков и работы с НИМИ

13. Система счисления - это:

а) [ ] произвольная последовательность цифр 0,1,2,3,4,5,6,7,8,9

b) [ ] бесконечная последовательность цифр 0,1

с) [ ] знаковая система, в которой числа записываются по определенным правилам с помощью символов (цифр) некоторого алфавита.

d) [ ] множество натуральных чисел и знаков арифметических действий

14. Текстовый процессор может использоваться для

а) [ ] создания блок-схем

b) [ ] создания видиороликов

с) [ ] создания текстовых документов

d) [ ] создания простых рисунков

е) [ ] создания сообщений электронной почты

15. НГМД - это устройство для работы с

а) [ ] компакт-диском

b) [ ] магнитной лентой

с) [ ] дискетой

d) [ ] винчестером

16. Блок условия изображается ...

а) [ ] прямоугольником

b) [ ] параллелограммом

с) [ ] овалом

d) [ ] ромбом

Īī

Ī

Ī

#### 17. Установить соответствие между сочетаниями клавиш и производимыми ими действиями

![](_page_20_Picture_170.jpeg)

 $18$ 

а) [ ] микропроцессор

b) [ ] клавиша

с) [ ] текстовый процессор

d) [ ] операционная система

19. К операционным системам относятся:

a) [ ] MS Office

b) [ ] MS DOS, Windows

c) [ ] MS Word, WordPad, Power Point

20. Минимальная единица количества информации:

а) [ ] микробит

b) [ ] бод

с) [ 1 бит

d) [ 1 минибит

е) Г 1 байт

21. Будет ли удален объект, если удалить его ярлык?

а) [ ] нет

b) [ ] иногда

с) [ ] да

22. Формула для электронной таблицы представлена в виде

a)  $[ ] = A3*B9 - 12$ 

b) [ ] A3B9-12

c)  $\int$   $A1 = A3*B9-12$ 

- d) [ ] A3\*B9-12
- 23. Что общего между папирусом, берестяной грамотой, книгой и дискетой?
- а) [ ] хранение информации
- b) [ ] стоимость
- с) [ ] размер
- d) [ ] материал, из которого они изготовлены
- 24. Основным объектом, предназначенным для хранения данных в БД MS Access, является
- а) [ 1 отчет
- b) [ ] таблица
- с) [ ] модуль
- 25. Папка, в которую временно попадают удаленные объекты, называется ...
- а) [ ] Мои рисунки
- b) [ ] Корзина
- с) [ ] Мои документы
- d) [ ] Оперативная

26. Установить соответствия видам алгоритмов и их характеристикам:

Линейный

Многократное повторение одних и тех действий

Все действия выполняются строго

Ветвящийся

последовательно.

**Шиклический** 

Действия выполняются в зависимости от условия (условий)

27.

- а) [ 1265 символов
- b) [ ] 1 символ
- с) [ 11 или 0
- 28. Norton Commander 3To
- а) [ ] Прикладная программа
- b) [ ] Операционная система
- с) [ 1 Графический редактор
- d) [ ] Программа-оболочка
- 29. Электронный табличный процессор MS Excel это:
- а) [ ] устройство ПК, управляющее его ресурсами в процессе обработки данных в табличной форме
- b) [ ] системная программа, управляющая ресурсами ПК при обработке таблиц
- с) [ ] прикладная программа, предназначенная для обработки структурированных в виде таблицы данных
- d) [ ] прикладная программа для обработки кодовых таблиц
- 30. Базы данных служат для ...
- а) [ ] обработки графической информации
- b) [ ] хранения и упорядочения информации
- с) [ ] ведения расчетно-вычислительных операций
- d) [ ] обработки текстовой информации
- 31. По способу восприятия человеком различают следующие виды информации:
- а) [ 1 научную, социальную, политическую, экономическую, религиозную
- b) [ ] текстовую, числовую, графическую, табличную
- с) [ ] визуальную, звуковую, тактильную, обонятельную, вкусовую
- d) [ ] обыденную, производственную, техническую, управленческую
- 32. В MS Excel формула начинается с записи символа ...
- a)  $[1@$
- b)  $[ ] =$ <br>c)  $[ ]$  \$
- 
- $d)$   $[$   $]$ !
- 33. Меню, представленное на картинке, называется

![](_page_22_Picture_0.jpeg)

34. Расширение имени файла характеризует:

- а) [ ] место, занимаемое файлом на диске
- b) [ ] время создания файла
- с) [ ] объем файла
- d) [] место создания файла
- е) [ ] тип информации, содержащейся в файле
- 35. Файл это
- а) [ ] объект, характеризующийся именем, значением и типом
- **b)** [ 1 совокупность фактов и правил
- с) [ 1 это целостная поименованная совокупность данных на внешнем носителе информации
- d) [ ] часть диска
- 36. Что составляет структуру таблицы в программе MS Access?
- а) [ ] запись
- b) [ ] ячейка
- с) [ ] столбец
- d) [ ] поле
- 37. Каталог это:
- а) [ ] внешняя память длительного хранения
- b) [ ] место хранения имен файлов и сведений о них
- с) [ ] постоянная память

38. Для чего служит полоса прокрутки?

- а) [ ] для закрытия окна
- b) [ ] для закрытия документа
- с) [ ] для просмотра документа
- d) [ ] для увеличения размеров окна
- 39. Компьютерным вирусом является...
- а) [ ] специальная программа небольшого размера, которая может приписывать себя к другим
- программам, она обладает способностью " размножаться "
- b) [ ] любая программа, созданная на языках низкого уровня
- с) [ ] программа, скопированная с плохо отформатированной дискеты
- d) [ ] программа проверки и лечения дисков
- 40. На картинке изображены...

![](_page_22_Picture_33.jpeg)

#### **ШКАЛА И КРИТЕРИИ ОЦЕНКИ ответов на вопросы входного контроля**

*- оценка «отлично»* выставляется обучающемуся, если получено более 80% правильных ответов.

*- оценка «хорошо»* - получено от 66 до 79% правильных ответов.

*- оценка «удовлетворительно»* - получено от 51 до 65% правильных ответов.

*- оценка «неудовлетворительно»* - получено менее 50% правильных ответов.

#### **8.2. Текущий контроль успеваемости**

В течение семестра, проводится текущий контроль успеваемости по дисциплине, к которому обучающийся должен быть подготовлен.

Отсутствие пропусков аудиторных занятий, активная работа на практических занятиях, общее выполнение графика учебной работы являются основанием для получения положительной оценки по текущему контролю.

В качестве текущего контроля может быть использован тестовый контроль. Тест состоит из небольшого количества элементарных вопросов по основным разделам дисциплины: неправильные решения разбираются на следующем занятии; частота тестирования определяется преподавателем.

#### **ВОПРОСЫ и ЗАДАЧИ для самоподготовки к лабораторным занятиям**

В процессе подготовки к лабораторному занятию обучающийся изучает представленные ниже вопросы по темам. На занятии обучающийся демонстрирует свои знания по изученным вопросам в форме устного ответа.. Для усвоения материала по теме занятия обучающийся решает задачи. **Общий алгоритм самоподготовки**

#### **Тема 1. Основные понятия и история развития информационных технологий**

- 1. Определение информационных технологий.
- 2. Эволюция информационных технологий.
- 3. Структура информационных технологий.
- 4. Технологическое обеспечение информационных технологий
- 5. Классификация информационных технологий.

#### **Тема 2. Основы базовых информационных технологий**

- 1. Глобальные информационные технологии.
- 2. Базовые информационные технологии.
- 3. Конкретные информационные технологии.

#### **Тема 3. Базовые информационные технологии.**

1. Телекоммуникационные технологии: например, сотовая связь и компьютерная сеть

2. Технологии работы с текстом: например, такие, которые позволяют распознать речь и превратить её в текст

3. Технологии работы с графикой: с помощью которых мы работаем с изображениями

4. Мультимедиатехнологии: такие, которые позволяют работать со звуком, изображением, текстом и видео в одно и то же время

5. Технологии баз данных: позволяют проводить любые операции с данными для их хранения, изменения, передачи и т.д

6. Интернет-технологии: электронная почта, Всемирная паутина, чаты и т.д

7. Технологии Интранет: для обмена информацией внутри одной компании

8. Технологии программного обеспечения: используют для разработки программного обеспечения

9. Серверные технологии: имеют целью соединять клиентов с сервером

10. Технологии защиты информации: которые создают для предотвращения утечки информации

### **Тема 4. Прикладные информационные технологии**

1. Текстовые редакторы (текстовые процессоры) и графические редакторы (процессоры);

2. Электронные таблицы;

- 3. Системы управления базами данных (СУБД);
- 4. Интегрированные пакеты;
- 5. Case-технологии;
- 6. Оболочки экспертных систем и систем искусственного интеллекта.

#### **8.2.1 Шкала и критерии оценивания самоподготовки по темам лабораторных занятий**

# «зачтено» выставляется, если обучающийся выполнил и сдал задания лабораторной работы.

«не зачтено» в случае несоблюдения вышеуказанных требований.

#### **9. Промежуточная (семестровая) аттестация по курсу**

# **9.1 Нормативная база проведения**

#### **промежуточной аттестации обучающихся по результатам изучения дисциплины**:

1) действующее «Положение о текущем контроле успеваемости, промежуточной аттестации обучающихся по программам высшего образования (бакалавриат) и среднего профессионального образования в ФГБОУ ВО Омский ГАУ»

#### **9.2. Основные характеристики**

#### **промежуточной аттестации обучающихся по итогам изучения дисциплины**

![](_page_24_Picture_222.jpeg)

#### **ПРОЦЕДУРА ПРОВЕДЕНИЯ ЭКЗАМЕНА**

Экзамен по курсу «Информационные технологии» состоит из двух этапов.

1. Обучающиеся письменно дают раскрытый ответ на теоретический вопрос, указанный в билете;

2. Выполняют практические задания, представленные в билете, с подробным указанием решения. На ответы дается 45 минут. Не справившимся с этим заданием проставляется оценка «неудовлетворительно».

> ШКАЛА И КРИТЕРИИ ОЦЕНИВАНИЯ ответов на вопросы экзамена

Результаты экзамена определяют оценками «отлично», «хорошо», «удовлетворительно», «неудовлетворительно» и объявляют в день экзамена.

*Оценку «отлично»* выставляют обучающемуся, глубоко и прочно освоившему теоретический и практический материал дисциплины. Ответ должен быть логичным, грамотным. Обучающемуся необходимо показать знание не только основного, но и дополнительного материала, быстро ориентироваться, отвечая на дополнительные вопросы. Обучающийся должен свободно справляться с поставленными задачами, правильно обосновывать принятые решения.

*Оценку «хорошо»* заслуживает обучающийся, твердо знающий программный материал дисциплины, грамотно и по существу излагающий его. Не следует допускать существенных неточностей при ответах на вопросы, необходимо правильно применять теоретические положения при решении практических задач, владеть определенными навыками и приемами их выполнения.

*Оценку «удовлетворительно»* получает обучающийся, который имеет знания только основного материала, но не усвоил его детали, испытывает затруднения при решении практических задач. В ответах на поставленные вопросы обучающимся допущены неточности, даны недостаточно правильные формулировки, нарушена последовательность в изложении программного материала.

*Оценка «неудовлетворительно»* говорит о том, что обучающийся не знает значительной части материала по дисциплине, допускает существенные ошибки в ответах, не может решить практические задачи или решает их с затруднениями.

#### **9.3. Заключительное тестирование по итогам изучения дисциплины**

Тестирование осуществляется по всем темам и разделам дисциплины, включая темы, выносимые на самостоятельное изучение.

Процедура тестирования ограничена во времени и предполагает максимальное сосредоточение студента на выполнении теста, содержащего несколько тестовых заданий.

Тестирование проводится в Информационно-образовательной среде или (на бумажном носителе). Тест включает в себя 30 вопросов. Время, отводимое на выполнение теста - 30 минут. В каждый вариант теста включаются вопросы в следующем соотношении: закрытые (одиночный выбор) – 25- 30%, закрытые (множественный выбор) – 25-30%, открытые – 25-30%, на упорядочение и соответствие – 5-10%

На тестирование выносится по 10 вопросов из каждого раздела дисциплины

*Студенту рекомендуется*:

1. при неуверенности в ответе на конкретное тестовое задание пропустить его и переходить к следующему, не затрачивая много времени на обдумывание тестовых заданий при первом проходе по списку теста;

2. при распределении общего времени тестирования учитывать (в случае компьютерного тестирования), что в автоматизированной системе могут возникать небольшие задержки при переключении тестовых заданий.

*Необходимо помнить, что*:

1. тест является индивидуальным. Общее время тестирования и количество тестовых заданий ограничены и определяются преподавателем в начале тестирования;

2. по истечении времени, отведённого на прохождение теста, сеанс тестирования завершается;

3. допускается во время тестирования только однократное тестирование;

4. вопросы студентов к преподавателю по содержанию тестовых заданий и не относящиеся к процедуре тестирования не допускаются;

*Тестируемому во время тестирования запрещается:* 

1. нарушать дисциплину;

2. пользоваться учебно-методической и другой вспомогательной литературой, электронными средствами (мобильными телефонами, электронными записными книжками и пр.);

3. использование вспомогательных средств и средств связи на тестировании допускается при разрешении преподавателя-предметника.

4. копировать тестовые задания на съёмный носитель информации или передавать их по электронной почте;

5. фотографировать задания с экрана с помощью цифровой фотокамеры;

6. выносить из класса записи, сделанные во время тестирования.

На рабочее место тестируемому разрешается взять ручку, черновик, калькулятор.

За несоблюдение вышеперечисленных требований преподаватель имеет право удалить тестируемого, при этом результат тестирования удаленного лица аннулируется.

*Тестируемый имеет право:*

Вносить замечания о процедуре проведения тестирования и качестве тестовых заданий.

Перенести сроки тестирования (по уважительной причине) по согласованию с преподавателем.

#### **Бланк теста**

*Образец*

Федеральное государственное бюджетное образовательное учреждение высшего образования

«Омский государственный аграрный университет имени П.А. Столыпина»

Тестирование по итогам освоения дисциплины «Информационные технологии» Для обучающихся направления подготовки 36.03.01 Ветеринарно-санитарная экспертиза **ONO** группа

Дата

### Уважаемые обучающиеся!

Прежде чем приступить к выполнению заданий внимательно ознакомьтесь с инструкцией:

 $1.$ Отвечая на вопрос с выбором правильного ответа, правильный, на ваш взгляд, ответ (ответы) обведите в кружок.

 $2.$ В заданиях открытой формы впишите ответ в пропуск.

 $\mathcal{R}$ В заданиях на соответствие заполните таблицу.

В заданиях на правильную последовательность впишите порядковый номер в квадрат.  $\overline{4}$ .

 $\overline{4}$ . Время на выполнение теста - 30 минут

За каждый верный ответ Вы получаете 1 балл, за неверный - 0 баллов. Максимальное 5. количество полученных баллов 30.

Желаем удачи!

Электронные документы, входящие в электронный документооборот, могут быть получены...  $1.$ **УКАЖИТЕ НЕ МЕНЕЕ ТРЕХ ВАРИАНТОВ ОТВЕТОВ:** 

+методом сканирования +по электронной почте с помошью лазерного принтера +с помощью текстового редактора

Классификация информационных технологий по решаемой задаче включает  $\overline{2}$ . **УКАЖИТЕ НЕ МЕНЕЕ ЧЕТЫРЕХ ВАРИАНТОВ ОТВЕТОВ:** 

+ИТ обработки данных +ИТ экспертных систем ИТ поддержки предпринимателя +ИТ автоматизации офиса +ИТ поддержки принятия решения

Инструментарий информационной технологии включает:  $\mathcal{R}$ **BULEPUTE HE MEHEE TPEX BAPUAHTOB OTBETOB:** 

+несколько взаимосвязанных программных продуктов компьютерный стол + программный продукт КНИГИ +компьютер Укажите виды информационных систем предприятия, которые выделяют по степени  $\overline{4}$ сложности решаемых задач и динамике принятия решений по реализации этих задач. BULEPUTE HE MEHEE TPEX BAPUAHTOB OTBETOB: +функциональные +стратегические конфиденциальные +операционные (оперативные) сигнальные

Укажите функции электронного документооборота 5. **BULEPUTE HE MEHEE YETLIPEX BAPUAHTOB OTBETOB:** 

решение прикладных задач.

+хранение электронных документов в архиве.

+поиск электронных документов в архиве.

организация решения транзакционных задач.

+маршрутизация и передача документов в структурные подразделения.

+мониторинг выполнения распоряжений.

6. Укажите виды обеспечения автоматизированной информационной системы ВЫБЕРИТЕ НЕ МЕНЕЕ ТРЕХ ВАРИАНТОВ ОТВЕТОВ:

специальное +информационное +программное вспомогательное +техническое

7. Перечислите преимущества централизованного подхода к хранению и управлению данными. ВЫБЕРИТЕ НЕ МЕНЕЕ ЧЕТЫРЕХ ВАРИАНТОВ ОТВЕТОВ:

+возможность общего доступа к данным +поддержка целостности данных +соглашение избыточности +сокращение противоречивости экономия финансов

8. Укажите основные принципы работы новой информационной технологии: ВЫБЕРИТЕ НЕ МЕНЕЕ ТРЕХ ВАРИАНТОВ ОТВЕТОВ:

+интерактивный режим работы с пользователем + интегрированность с другими программами взаимосвязь пользователя с компьютером +гибкость процессов изменения данных и постановок задач использование поддержки экспертов.

9. По типу пользовательского интерфейса информационные технологии делятся на ... ВЫБЕРИТЕ НЕ МЕНЕЕ ТРЕХ ВАРИАНТОВ ОТВЕТОВ:

+пакетную ИТ +диалоговую ИТ +сетевую ИТ Локальную

10 Задан полный путь к файлу C:\DOC\TEST\proba.txt. Именем файла будет … DOC\TEST\proba + proba.txt txt TEST\proba.txt

11 Файл, восстанавливаемый из «Корзины», перемещается … на «Рабочий стол» в папку «Мои документы» в «Буфер обмена» + в папку, из которой он был удален

12 Основные требования к профессиональному поиску информации в сети Интернет: ВЫБЕРИТЕ НЕ МЕНЕЕ ТРЕХ ВАРИАНТОВ ОТВЕТОВ:

+полнота формат +достоверность +скорость проведения поиска

13 Постоянное соединение по оптоволоконному каналу, данный способов подключения к Интернет обеспечивает наибольшие возможности для доступа к информационным ресурсам:

+ верно не верно

14 Гиперссылки на web — странице могут обеспечить переход на любую web — страницу любого сервера Интернет.

+ верно не верно

15 Наиболее полная и мощная поисковая система, в которой хранятся 8 миллиардов Webстраниц это Google.

+ верно не верно

16 Прикладное программное обеспечение для просмотра страниц в Интернет, содержания вебдокументов, управления веб-приложениями это… ОТВЕТ ЗАПИШИТЕ СТРОЧНЫМИ БУКВАМИ В ФОРМЕ СУЩЕСТВИТЕЛЬНОГО В ИМЕНИТЕЛЬНОМ ПАДЕЖЕ:

+браузер

17 Основные способы поиска информации в Интернет: ВЫБЕРИТЕ НЕ МЕНЕЕ ТРЕХ ВАРИАНТОВ ОТВЕТОВ:

+указание адреса страницы.

+передвижение по гиперссылкам. +обращение к поисковой системе (поисковому серверу) использование справочной системы

18 Если база данных представляет собой таблицу, то отдельные строки этой таблицы называются… полями +записями доменами рядами

19 База данных не может существовать без ….. модулей +таблиц форм макросов

20 Составляющая гипертекстового элемента (это может быть слово, несколько слов, картинка, знак и т.п.), которая при щелчке по ней ведет на сторонний ресурс: страницу в интернете, другой элемент в самом документе или на локальном диске называется… ОТВЕТ ЗАПИШИТЕ СТРОЧНЫМИ БУКВАМИ В ФОРМЕ СУЩЕСТВИТЕЛЬНОГО В ИМЕНИТЕЛЬНОМ ПАДЕЖЕ:

+гиперссылка

21 Набор правил и соглашений, определяющий порядок обмена информацией в сети Интернет называется ….

ОТВЕТ ЗАПИШИТЕ СТРОЧНЫМИ БУКВАМИ В ФОРМЕ СУЩЕСТВИТЕЛЬНОГО В ИМЕНИТЕЛЬНОМ ПАДЕЖЕ:

+протокол

22 URL – путь, по которому находится запрашиваемый ресурс на сервере.

+ верно не верно

23 Службы Интернета делятся на следующие категории ВЫБЕРИТЕ НЕ МЕНЕЕ ТРЕХ ВАРИАНТОВ ОТВЕТОВ:

+коммуникационные +информационные смешанные

### +комплексные

24 Графический блок рекламного характера размещенный на веб-странице называется… ОТВЕТ ЗАПИШИТЕ СТРОЧНЫМИ БУКВАМИ В ФОРМЕ СУЩЕСТВИТЕЛЬНОГО В ИМЕНИТЕЛЬНОМ ПАДЕЖЕ:

+баннер

#### 25 Соответствие между объектами УКАЖИТЕ СООТВЕТСТВИЕ ДЛЯ КАЖДОГО ЭЛЕМЕНТА ЗАДАНИЯ

![](_page_29_Picture_198.jpeg)

26 Для обмена электронными сообщениями требуется…

конверт, марка бумага и ручка + электронный почтовый ящик

27 При помощи электронной почты можно: ВЫБЕРИТЕ НЕ МЕНЕЕ ТРЕХ ВАРИАНТОВ ОТВЕТОВ:

+ получать электронные письма разговаривать с друзьями + отправлять файлы разного типа + отвечать на электронные письма

28 Установите порядок действий при регистрации почтового ящика УКАЖИТЕ ПОРЯДКОВЫЙ НОМЕР ДЛЯ ВСЕХ ВАРИАНТОВ ОТВЕТОВ

- 1. Войти в сеть Интернет
- 2. Зайти на сайт почтового сервера
- 3. Пройти по ссылке "регистрация в почте"
- 4. Заполнить регистрационную форму
- 5. Произвести регистрацию электронного ящика

#### 29 Электронная почта – это система обмена сообщениями при помощи

бумажных писем + компьютерных сетей почтовых голубей голосовых сообщений

30 Для загрузки файл на Google Диск необходимо выполнить три простых действия:

![](_page_29_Picture_18.jpeg)

+верно неверно

31 Для перемещения фрагмента текста из одного места документа в другое необходимо выполнить команды:

УКАЖИТЕ ПОРЯДКОВЫЙ НОМЕР ДЛЯ ВСЕХ ВАРИАНТОВ ОТВЕТОВ

- $\mathbf{1}$ . Выделить перемещаемый фрагмент
- $2.$ Выбрать команду Вырезать
- 3. Установить курсор в место вставки перемешаемого фрагмента
- $\overline{4}$ . Выбрать команду Вставить

32 Каких виды списков можно создать в текстовом редакторе? **BULEPUTE HE MEHEE TPEX BAPUAHTOB OTBETOB:** 

+нумерованные +маркированные +многоуровневые точечные

33 Пробелы между словами и конец абзаца в Word можно увидеть после нажатия на кнопку «Непечатаемые.........»

ОТВЕТ ЗАПИШИТЕ СТРОЧНЫМИ БУКВАМИ В ФОРМЕ СУЩЕСТВИТЕЛЬНОГО В ИМЕНИТЕЛЬНОМ ПАДЕЖЕ:

+символы

34 Процедура форматирования текста предусматривает...

+ автоматическое расположение текста в соответствии с определенными правилами удаление текста отмену предыдущей операции, совершенной над текстом разбивку текста на страницы

Стиль документа в текстовом редакторе это... 35 только формат абзаца

формат абзаца и формат символов

+ внешний вид документа, начиная с заголовка

набор используемых шрифтов в тексте

Команда, которая используется для вставки формулы в ячейку таблицы текстового 36 редактора...

Вставка Вставка - Формула + Макет - Данные

37 Отмена предыдущей операции в текстовом процессоре выполняется...

+ комбинацией клавиш Ctrl+Z

клавишей Delete удалить лишние объекты закрыть документ без сохранения и вновь его открыть клавишей Backspace удалить лишние объекты

38 Дан фрагмент таблицы, содержащей сведения об успеваемости учащихся 9 классов по информатике в первом полугодии. По этим данным для 9 классов была построена диаграмма. Данные, для какого класса отображены на диаграмме...

![](_page_30_Figure_22.jpeg)

 $+96$ 

9в

9г

 $9a$ 

39 Имеется исходная диаграмма

![](_page_31_Picture_0.jpeg)

Была произведена смена её типа. Исходной диаграмме соответствует только диаграмма…

![](_page_31_Figure_2.jpeg)

40 Тип диаграммы, изображенный на рисунке называется…

![](_page_31_Figure_4.jpeg)

+линейчатая гистограмма круговая график

41 Дан фрагмент электронной таблицы:

![](_page_32_Picture_126.jpeg)

Ячейка D3 будет содержать значение, если в ней находится формула =СРЗНАЧ(А1:D2)? ОТВЕТ ЗАПИШИТЕ ЧИСЛОМ

+ 3

#### 42 Дан фрагмент электронной таблицы:

![](_page_32_Picture_127.jpeg)

Ячейка D3 будет содержать значение, если в ней находится формула =СУММ(В1:D2)? ОТВЕТ ЗАПИШИТЕ ЧИСЛОМ

 $+ 20$ 

43 После копирования данных ячейки D5, содержащей формулу СУММ(D1:D4), в ячейку Е6, эта ячейка будет содержать формулу…

СУММ(D1:D4) СУММ(D1:D5) СУММ(E1:E4) +СУММ(E2:E5)

44 Дан фрагмент электронной таблицы в режиме отображения формул. Какое значение будет выведено в ячейке D4, если в нее будет скопировано содержимое ячейки С3 и выключен режим формул?

![](_page_32_Picture_128.jpeg)

45 Дан фрагмент электронной таблицы. Значение, которое будет выведено в ячейку С4 будет равно…

![](_page_32_Picture_129.jpeg)

+179

36

56 221

46 Ключ к записям в БД может быть…

ВЫБЕРИТЕ НЕ МЕНЕЕ ДВУХ ВАРИАНТОВ ОТВЕТОВ:

#### 47 К какой категории относится функция ЕСЛИ?

математической статистической + логической

 $\overline{AB}$ Статистическое наблюдение - это работа по сбору массовых первичных ......... ОТВЕТ ЗАПИШИТЕ СТРОЧНЫМИ БУКВАМИ В ФОРМЕ СУЩЕСТВИТЕЛЬНОГО В ИМЕНИТЕЛЬНОМ ПАДЕЖЕ:

+данных

49 Назовите виды статистического наблюдения по времени регистрации: **ВЫБЕРИТЕ НЕ МЕНЕЕ ТРЕХ ВАРИАНТОВ ОТВЕТОВ:** 

+ текушее +единовременное +периодическое сплошное выборочное

 $50$ Основные стадии экономико-статистического исследования включают: УКАЖИТЕ ПОРЯДКОВЫЙ НОМЕР ДЛЯ ВСЕХ ВАРИАНТОВ ОТВЕТОВ

1. Сбор первичных данных

2. Статистическая сводка и группировка данных

3. Анализ статистических данных

 $51$ Компьютерным вирусом является...

любая программа. созданная на языках низкого уровня + специальная программа небольшого размера, которая может приписывать себя к другим программам, она обладает способностью "размножаться" программа, скопированная с плохо отформатированной дискеты программа проверки и лечения дисков

52 Электронно-цифровая подпись позволяет... пересылать сообщение по секретному каналу восстанавливать поврежденные сообщения зашифровать сообщение для сохранения его секретности + удостовериться в истинности отправителя и целостности сообщения

Основная масса угроз информационной безопасности приходится на...  $53$ + троянские программы

шпионские программы

черви

54 Естественные угрозы безопасности информации вызваны...

деятельностью человека

+воздействиями объективных физических процессов или стихийных природных явлений,

независящих от человека

корыстными устремлениями злоумышленников

ошибками при действиях персонала

55 Вид мошенничества в виде спама, распространяющего поддельные сообщения от имени банков (финансовых компаний) с целью сбора логинов, паролей и пин-кодов пользователей называется...

+фишинг нигерийские письма источник слухов пустые письма

56 Вам пришло письмо о солидном наследстве от имени адвоката Вашего дальнего родственника, который погиб в автокатастрофе. Для перевода наследства необходимо сообщить информацию о своём банковском счёте. Такой вид мошенничества относится к… черный пиар фишинг +нигерийские письма источник слухов

57 Криптографические системы – это набор преобразований или алгоритмов, предназначенных для работы в единой технологической цепочке для решения определенной задачи …. информационного процесса. ОТВЕТ ЗАПИШИТЕ СТРОЧНЫМИ БУКВАМИ В ФОРМЕ СУЩЕСТВИТЕЛЬНОГО В РОДИТЕЛЬНОМ

ПАДЕЖЕ

+защиты

58 Пара понятий «производство - продукция» описывается отношением… +процесс- результат целое- часть объект- модель объект– субъект

59 Разработка базы знаний на языке, позволяющем реализовать прототип системы на стадии программной реализации является… +программированием формализацией индексацией

структурированием

60 Пара понятий «самолет-двигатель» описывается отношением… +система - элемент общее - частное объект - модель процесс - результат

### **9.3.2 ШКАЛА И КРИТЕРИИ ОЦЕНИВАНИЯ**

ответов на тестовые вопросы тестирования по итогам освоения дисциплины

- оценка «отлично» выставляется обучающемуся, если получено более 81% правильных ответов.
- оценка «хорошо» получено от 71 до 80% правильных ответов.
- оценка «удовлетворительно» получено от 61 до 70% правильных ответов.
- оценка «неудовлетворительно» получено менее 61% правильных ответов.

Для обучающихся, не выполнивших учебные работы, предусмотренные рабочей программой дисциплины или не посещавшим курс, рекомендуются вопросы для подготовки к зачету.

# **9.4 Перечень примерных вопросов к экзамену по дисциплине «Информационные технологии»**

- 1. [Понятие информационной технологии \(ИТ\)](https://infostarting.ru/goto/http:/infostarting.ru/ponyatie-informacionnoj-texnologii/)
- 2. [Эволюция информационных технологий \(ИТ\).](https://infostarting.ru/goto/http:/infostarting.ru/etapy-razvitiya-informacionnyx-texnologij/)
- 3. Роль ИТ в развитии общества.
- 4. Свойства ИТ. Понятие платформы.
- 5. Классификация ИТ.
- 6. Предметная и информационная технология.
- 7. Обеспечивающие и функциональные ИТ.
- 8. Понятие распределенной функциональной информационной технологии.
- 9. Объектно-ориентированные информационные технологии.
- 10. Стандарты пользовательского интерфейса информационных технологий.
- 11. Критерии оценки информационных технологий.
- 12. Пользовательский интерфейс и его виды;
- 13. Технология обработки данных и ее виды.
- 14. Технологический процесс обработки и защиты данных.
- 15. Графическое изображение технологического процесса, меню, схемы данных, схемы
- взаимодействия программ.
- 16. Применение информационных технологий на рабочем месте пользователя.
- 17. Автоматизированное рабочее место.
- 18. Электронный офис.
- 19. Технологии открытых систем.
- 20. Сетевые информационные технологии: телеконференции, доска объявлений;
- 21. Электронная почта. Режимы работы электронной почты.
- 22. Авторские информационные технологии.
- 23. Интеграция информационных технологий.
- 24. Распределенные системы обработки данных.
- 25. Технологии «клиент-сервер».
- 26. Системы электронного документооборота.
- 27. Геоинформационные системы;
- 28. Глобальные системы; видеоконференции и системы групповой работы.
- 29. Корпоративные информационные системы.
- 30. Назначения и возможности ИТ обработки текста.
- 31. Виды ИТ для работы с графическими объектами.
- 32. Назначение, возможности, сферы применения электронных таблиц.
- 33. Основные технологии ввода информации. Достоинства и недостатки.
- 34. Оптическая технология ввода информации. Принцип, аппаратное и программное

обеспечение.

- 35. Штриховое кодирование. Принцип, виды кодов.
- 36. Магнитная технология ввода информации. Принцип, аппаратное и программное обеспечение.
- 37. Смарт-технология ввода. Принцип, аппаратное и программное обеспечение.
- 38. Технология голосового ввода информации.
- 39. Основные технологии хранения информации.
- 40. Характеристика магнитной, оптической и магнито-оптической технологий хранения информации.
- 41. Эволюции и типы сетей ЭВМ.
- 42. Архитектура сетей ЭВМ.
- 43. Эволюция и виды операционных систем. Характеристика операционных систем.
- 44. Понятие гипертекстовой технологии.
- 45. Понятие технологии мультимедиа. Программное и техническое обеспечение технологии мультимедиа, стандарты мультимедиа.
- 46. Понятие, особенности и назначение технологии информационных хранилищ.
- 47. Web технология.
- 48. Тенденции и проблемы развития ИТ.
- 49. Интернет: основные понятия. Сервисы Internet.
- 50. Государственная политика в области обеспечения информационной безопасности
- 51. Понятие информационной безопасности.
- 52. Угрозы информационной безопасности.

53. Система обеспечения информационной безопасности. Методы обеспечения информационной безопасности.

54. Технологии обеспечения безопасности компьютерных систем, данных, программ Выставление оценки осуществляется с учетом описания показателей, критериев и шкал оценивания компетенций по дисциплине, представленных в таблице 1.2

#### **Бланк экзаменационного билета**

#### *Образец*

Федеральное государственное бюджетное образовательное учреждение высшего образования

«Омский государственный аграрный университет имени П.А. Столыпина»

#### **Экзаменационный билет № 1**

по дисциплине Информационные технологии для обучающихся факультета ветеринарной медицины направление подготовки 36.03.01 Ветеринарно-санитарная экспертиза

1. [Понятие информационной технологии \(ИТ\)](https://infostarting.ru/goto/http:/infostarting.ru/ponyatie-informacionnoj-texnologii/)

2. Технологии обеспечения безопасности компьютерных систем, данных, программ 3. Задание

Одобрено на заседании кафедры математических и естественнонаучных дисциплин Протокол №\_\_\_\_от \_\_\_\_\_\_\_\_\_\_\_\_\_2021\_\_\_ г.

# **ШКАЛА И КРИТЕРИИ ОЦЕНИВАНИЯ**

#### **ответов на вопросы промежуточного контроля**

Результаты экзамена определяют оценками «отлично», «хорошо», «удовлетворительно»,

#### «неудовлетворительно» и объявляют в день экзамена.

*Оценку «отлично»* выставляют обучающемуся, глубоко и прочно освоившему теоретический и практический материал дисциплины. Ответ должен быть логичным, грамотным. Обучающемуся необходимо показать знание не только основного, но и дополнительного материала, быстро ориентироваться, отвечая на дополнительные вопросы. Обучающийся должен свободно справляться с поставленными задачами, правильно обосновывать принятые решения.

*Оценку «хорошо»* заслуживает обучающийся, твердо знающий программный материал дисциплины, грамотно и по существу излагающий его. Не следует допускать существенных неточностей при ответах на вопросы, необходимо правильно применять теоретические положения при решении практических задач, владеть определенными навыками и приемами их выполнения.

*Оценку «удовлетворительно»* получает обучающийся, который имеет знания только основного материала, но не усвоил его детали, испытывает затруднения при решении практических задач. В ответах на поставленные вопросы обучающимся допущены неточности, даны недостаточно правильные формулировки, нарушена последовательность в изложении программного материала.

Оценка «неудовлетворительно» говорит о том, что обучающийся не знает значительной части материала по дисциплине, допускает существенные ошибки в ответах, не может решить практические задачи или решает их с затруднениями.

**Выставление оценки осуществляется с учетом описания показателей, критериев и шкал оценивания компетенций по дисциплине, представленных в таблице 1.2**

#### **10. Информационное и методическое обеспечение учебного процесса по дисциплине**

В соответствии с действующими государственными требованиями для реализации учебного процесса по дисциплине обеспечивающей кафедрой разрабатывается и постоянно совершенствуется учебно-методический комплекс (УМКД), соответствующий данной рабочей программе и прилагаемый к ней. При разработке УМКД кафедра руководствуется установленными университетом требованиями к его структуре, содержанию и оформлению. В состав УМКД входят перечисленные ниже и другие источники учебной и учебно-методической информации, средства наглядности.

Электронная версия актуального УМКД, адаптированная для обучающихся, выставляется в электронной информационно-образовательной среде университета.

![](_page_36_Picture_220.jpeg)

![](_page_37_Picture_390.jpeg)

![](_page_38_Picture_296.jpeg)